ステップ① メールアドレスの登録

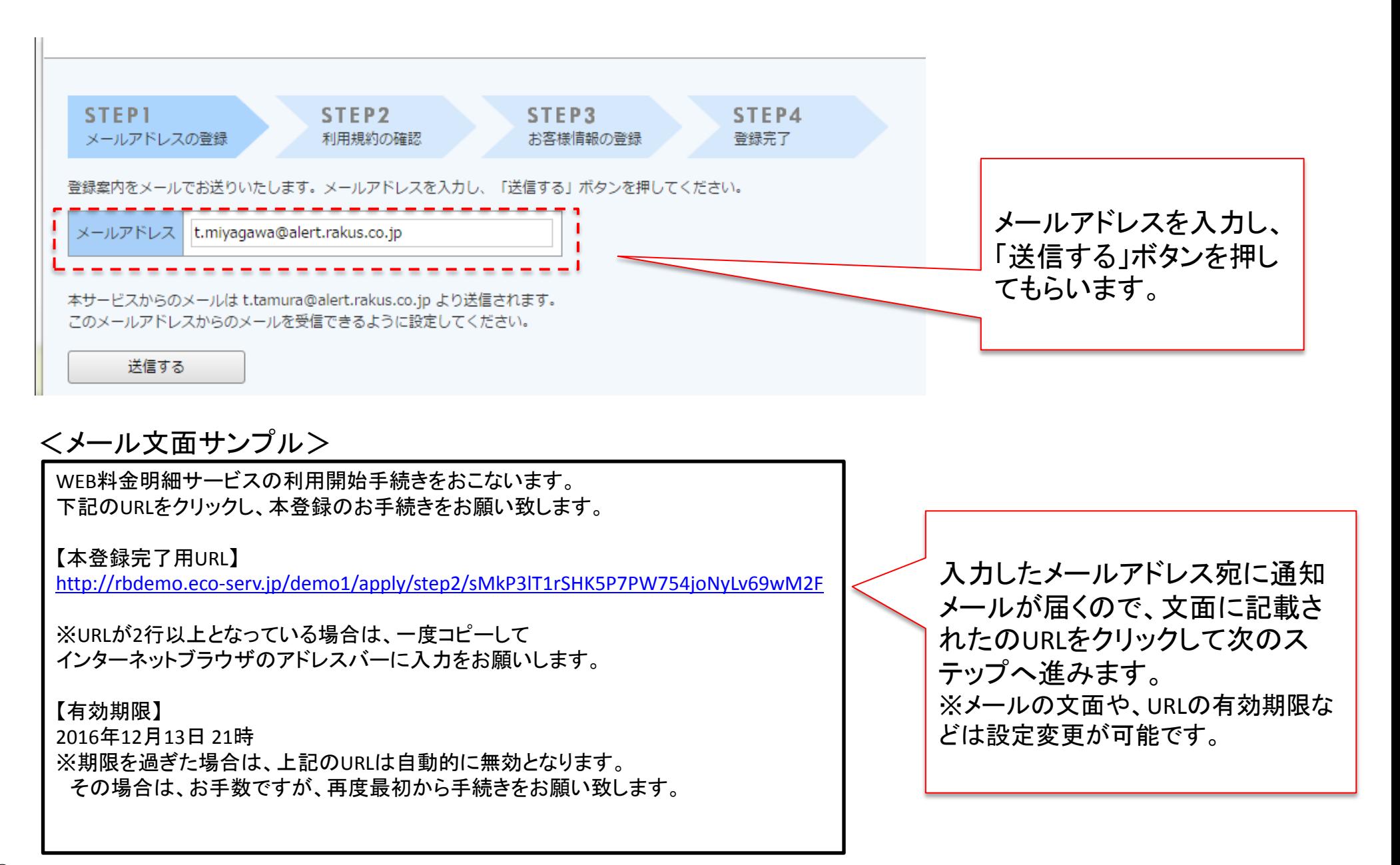

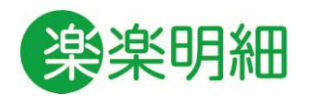

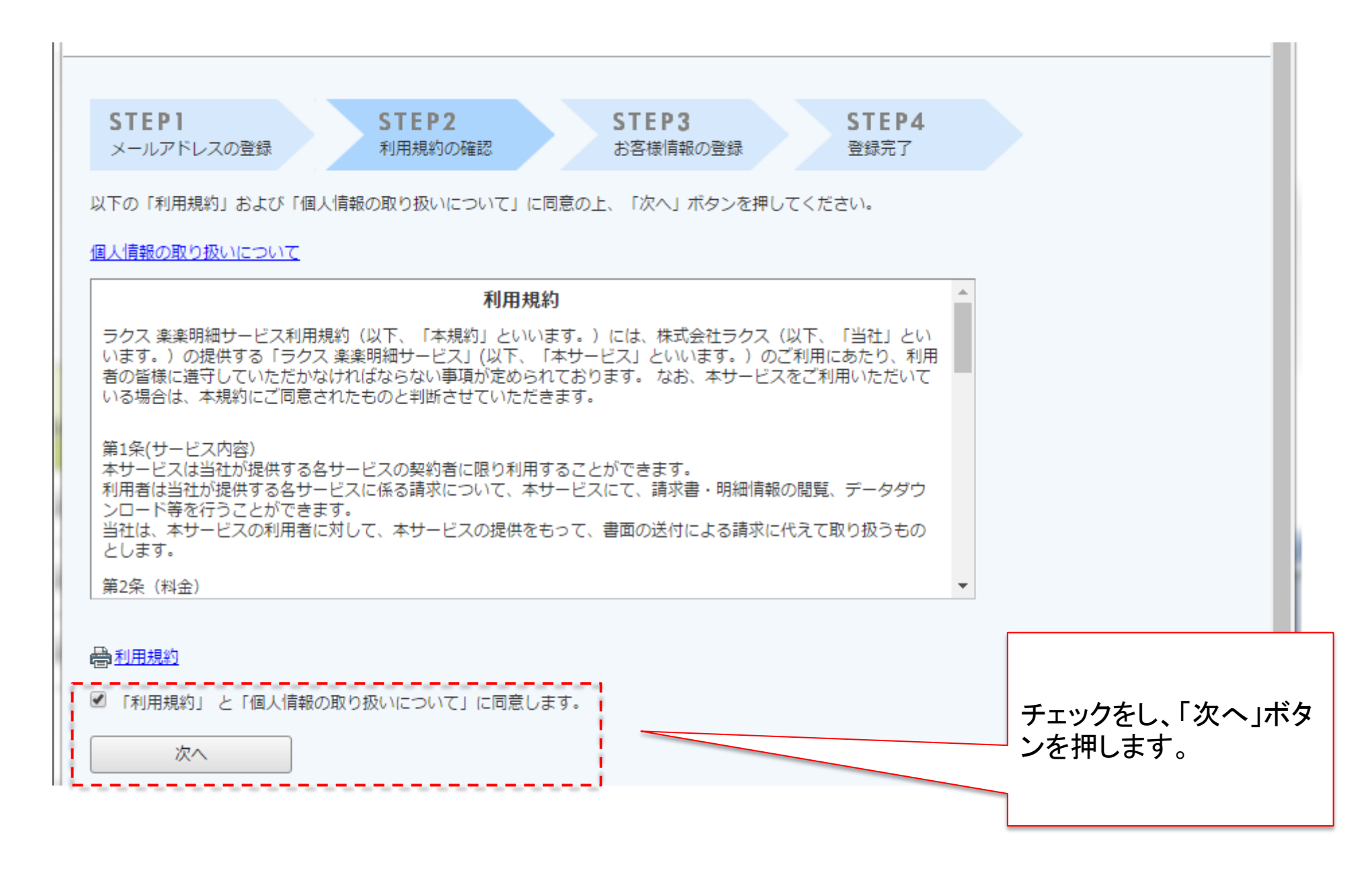

Ⓒ RAKUS Co., Ltd. All Rights Reserved.

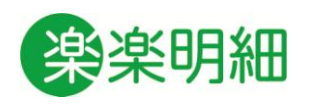

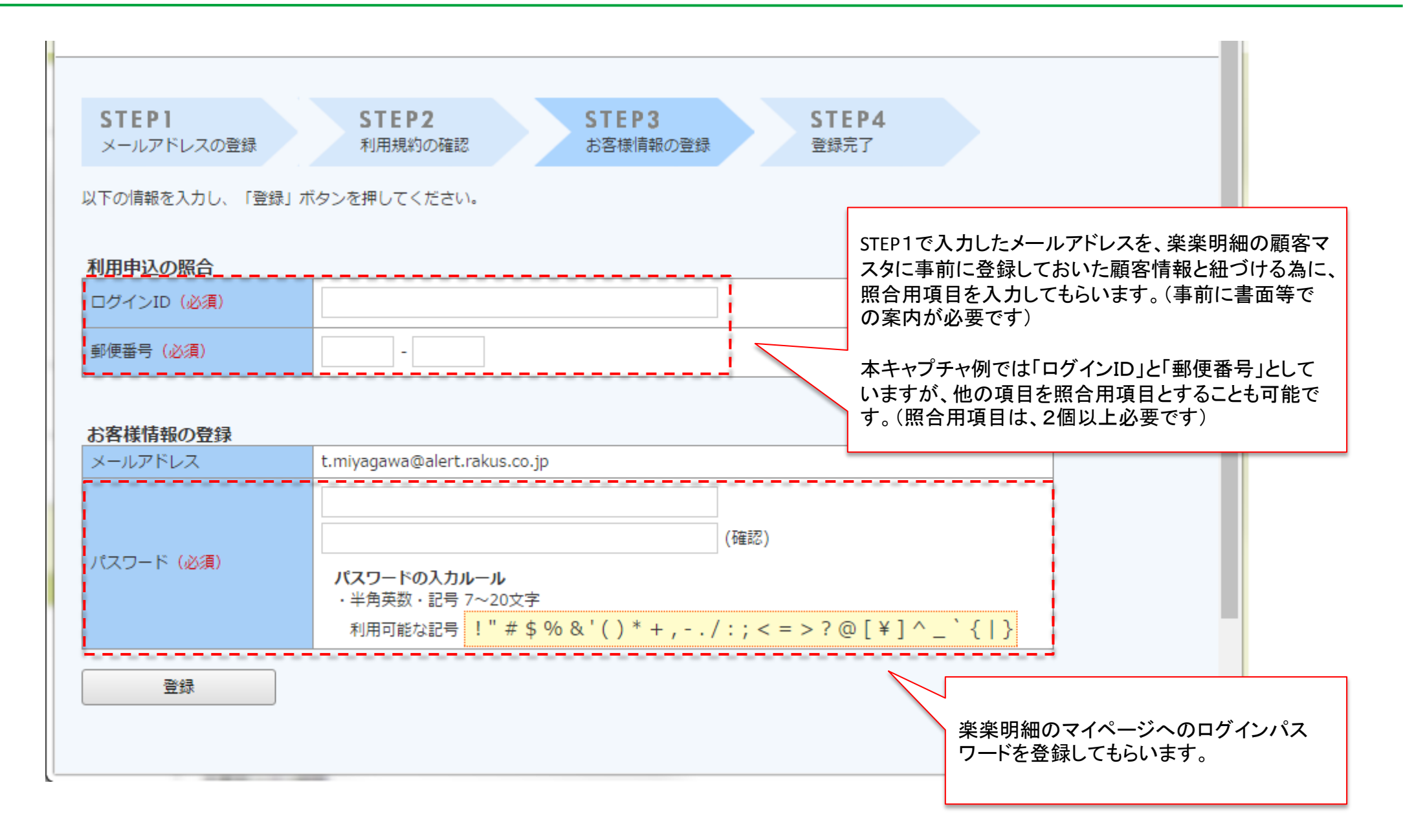